### **Oracle Financial Services Enterprise Case Management**

**Installation Guide**

**Release 8.0.7.3.0**

**March 2023**

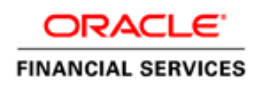

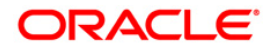

#### **OFS Enterprise Case Management Installation Guide**

Copyright © 2022 Oracle and/or its affiliates. All rights reserved.

This software and related documentation are provided under a license agreement containing restrictions on use and disclosure and are protected by intellectual property laws. Except as expressly permitted in your license agreement or allowed by law, you may not use, copy, reproduce, translate, broadcast, modify, license, transmit, distribute, exhibit, perform, publish, or display any part, in any form, or by any means. Reverse engineering, disassembly, or decompilation of this software, unless required by law for interoperability, is prohibited.

The information contained herein is subject to change without notice and is not warranted to be errorfree. If you find any errors, please report them to us in writing.

If this is software or related documentation that is delivered to the U.S. Government or anyone licensing it on behalf of the U.S. Government, then the following notice is applicable:

U.S. GOVERNMENT END USERS: Oracle programs, including any operating system, integrated software, any programs installed on the hardware, and/or documentation, delivered to U.S. Government end users are "commercial computer software" pursuant to the applicable Federal Acquisition Regulation and agency-specific supplemental regulations. As such, use, duplication, disclosure, modification, and adaptation of the programs, including any operating system, integrated software, any programs installed on the hardware, and/or documentation, shall be subject to license terms and license restrictions applicable to the programs. No other rights are granted to the U.S. Government.

This software or hardware is developed for general use in a variety of information management applications. It is not developed or intended for use in any inherently dangerous applications, including applications that may create a risk of personal injury. If you use this software or hardware in dangerous applications, then you shall be responsible to take all appropriate fail-safe, backup, redundancy, and other measures to ensure its safe use. Oracle Corporation and its affiliates disclaim any liability for any damages caused by use of this software or hardware in dangerous applications.

Oracle and Java are registered trademarks of Oracle and/or its affiliates. Other names may be trademarks of their respective owners.

Intel and Intel Xeon are trademarks or registered trademarks of Intel Corporation. All SPARC trademarks are used under license and are trademarks or registered trademarks of SPARC International, Inc. AMD, Opteron, the AMD logo, and the AMD Opteron logo are trademarks or registered trademarks of Advanced Micro Devices. UNIX is a registered trademark of The Open Group.

This [software](http://www.google.com/) or hardware and documentation may provide access to or information about content, products, and services from third parties. Oracle Corporation and its affiliates are not responsible for and expressly disclaim all warranties of any kind with respect to third-party content, products, and services unless otherwise set forth in an applicable agreement between you and Oracle. Oracle Corporation and its affiliates will not be responsible for any loss, costs, or damages incurred due to your access to or use of third-party content, products, or services, except as set forth in an applicable agreement between you and Oracle.

For [information](http://www.google.com/) on third party licenses, click [here.](https://docs.oracle.com/cd/E61555_01/licensing.htm)

# **Document Control**

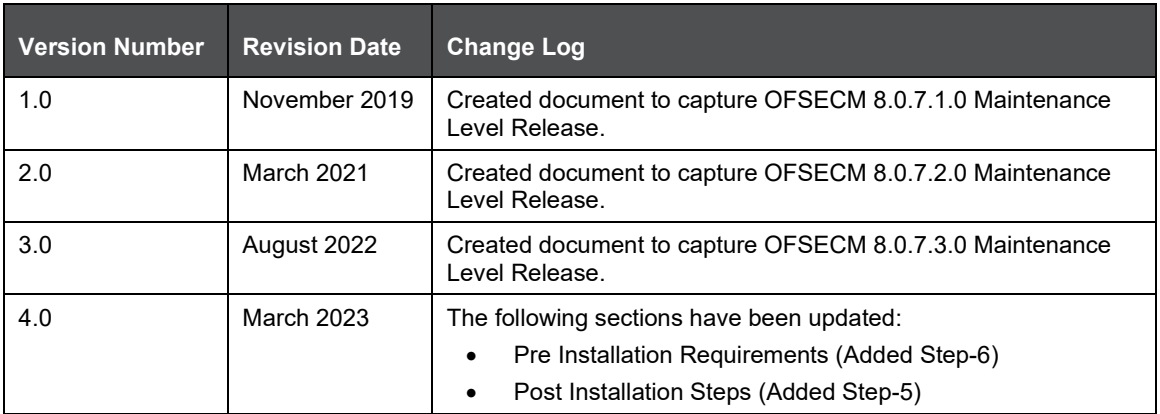

# **Table of Contents**

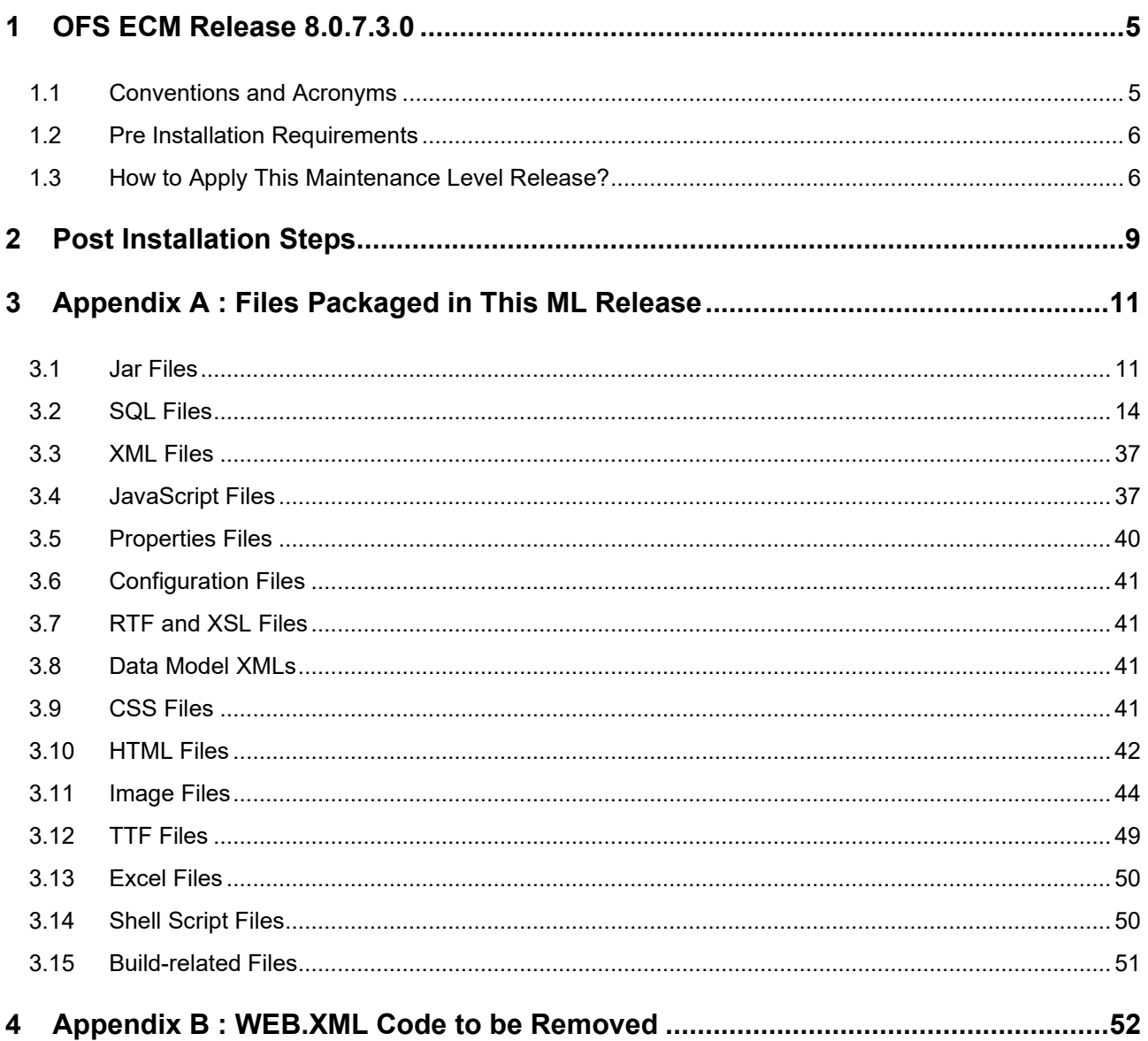

# <span id="page-4-0"></span>**1 OFS ECM Release 8.0.7.3.0**

OFS ECM 8.0.7.3.0 Maintenance Level (ML) includes all the bug fixes and minor enhancements done since the previous GA (General Availability) release, that is, 8.0.7.0.0.

This ML release of OFS ECM can be installed on a setup with any OFSAA 8.0.7.0.0 Application Pack.

### <span id="page-4-1"></span>**1.1 Conventions and Acronyms**

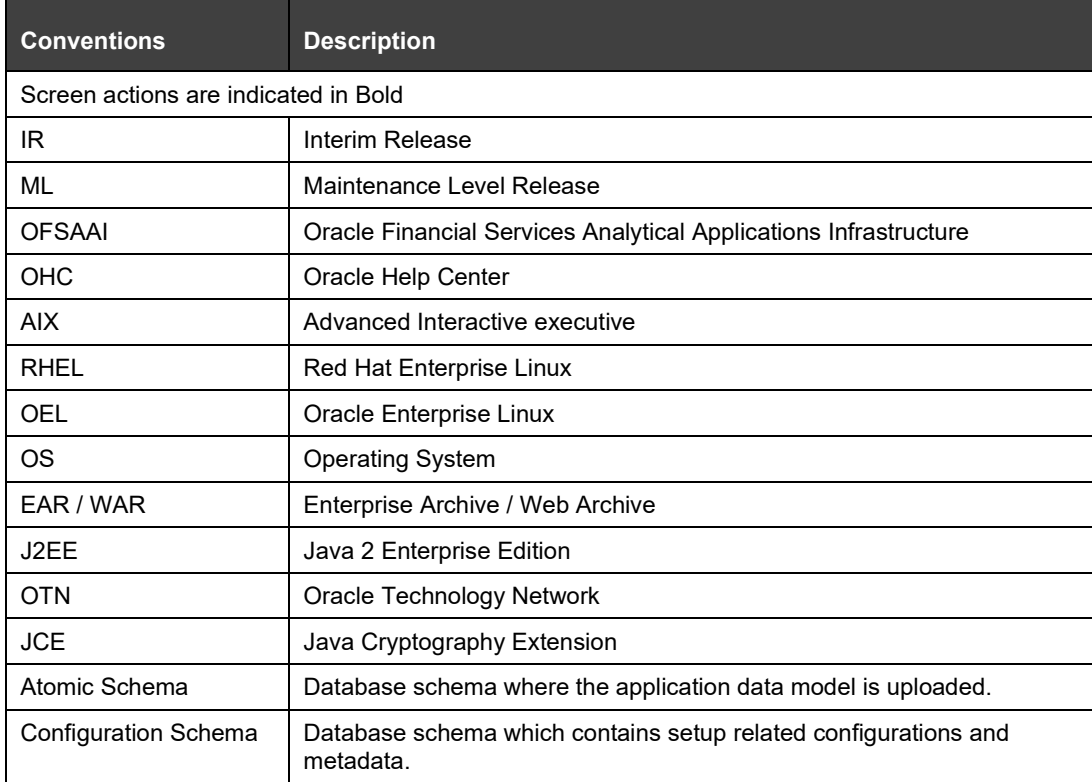

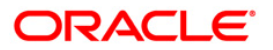

### <span id="page-5-0"></span>**1.2 Pre Installation Requirements**

Refer to the following Pre Installation prerequisites:

- **1.** Apply the patch in Bug 29008204 OFS ECM APPLICATION PACK V8.0.0.0.0 MINOR RELEASE #7 (8.0.7.0.0).
- **2.** Apply the patch in Bug 34093851- OFSAA 8.0.7.0.0 AAI ML RELEASE #8 (8.0.7.8.0). Refer the <AAI 80780 IG> for steps to install this Maintenance Release.
- **3.** Refer the FCCM Compatibility Matrix on My Oracle Support (MOS) Doc ID [2890801.1](https://support.oracle.com/epmos/faces/DocumentDisplay?_afrLoop=103553870437435&parent=AWIZ_SUBMIT&id=2890801.1&_afrWindowMode=0&_adf.ctrl-state=14w8e8pry3_4) and install the appropriate compatibility patches based on your installed applications
- **4.** For OBIEE, follow these steps.
	- **a.** Navigate to \$FIC\_HOME/OBIEE/repository.
	- **b.** Rename the existing FCCM807.rpd to FCCM807 12C.rpd.
- **5.** BD Prerequisites
	- **a.** If BD is on 8071, apply Bug 32519632 OFS BD 8.0.7.1.1: FORWARD PORT CACIB SPECIFIC PATCHES RELEASED ON 8.0.7.
	- **b.** If OFSBD 8.0.7.0.0 is installed, then apply the following patches for BD.
		- OFSBD 8.0.7.0.37 Bug 30422069 KYC SCREEN DROPDOWN.
		- $-$  OFSBD 8.0.7.0.64 Bug 30989401 MULTIPLE RULE MATCHED DATA MISSING IN KYC ASSESMENT SCREEN.
		- OFS BD 8.0.7.0.61 Bug 30829327 NO SPACE BETWEEN THE FIRST MIDDLE AND LAST NAME FOR DI BATCH IN THE ASSEMENT SCREEN.
		- Bug 32151072 OFS BD 8.0.7.0.117: FETCHING KYC RISK SCORE DETAILS FROM KYC.
		- BUG 32030302 OFS BD 8.0.7.0.119: ANTICIPATORYPROFILE.XML, MERGE STATEMENT NOT CORRECTLY GENERATED.
		- Bug 30555840 OFS BD 8.0.7.0.129: KYC DI BATCH FAILED AT TASK 9 POPULATE CUST\_ID\_DOC\_PRCSNG.
- **6.** For KYC Onboarding to work properly when ECM is installed on top of latest OFSBD, take a backup of the following jars from \$FIC\_HOME/CommonGateway/TabletoJSONService and \$FIC\_HOME/CommonGateway/CommonGatewayService paths.
	- **a.** jersey-client.jar
	- **b.** jersey-common.jar
	- **c.** jersey-container-servlet.jar
	- **d.** jersey-container-servlet-core.jar
	- **e.** jersey-server.jar

#### <span id="page-5-1"></span>**1.3 How to Apply This Maintenance Level Release?**

Refer to the following instructions to install this patch set.

**1.** Load the .profile and make sure that  $\frac{1}{100}$  HOME corresponds to the proper environment where the patch application is required. Make sure that  $\frac{1}{2}$  FIC SERVER should be up and running.

- **2.** Take a backup of below-mentioned tables from Atomic Schema as a precautionary measure. Any customizations done to these tables must be re-applied.
	- **FCC CORR BUS ENTITY PATH**
	- **FCC CORRELATION BUS ENTITY CFG**
	- **FCC CORR QUERY DEFINITION**
	- FCC\_SCENARIO\_MASTER
- **3.** Download and copy 34376048 GENERIC. zip (in Binary mode) to the server where OFSAA is installed.
- **4.** Navigate to <USER\_PATCH\_DIR> and extract the contents of patch archive file using the following command.

```
unzip -a <name of the file to be unzipped>
```
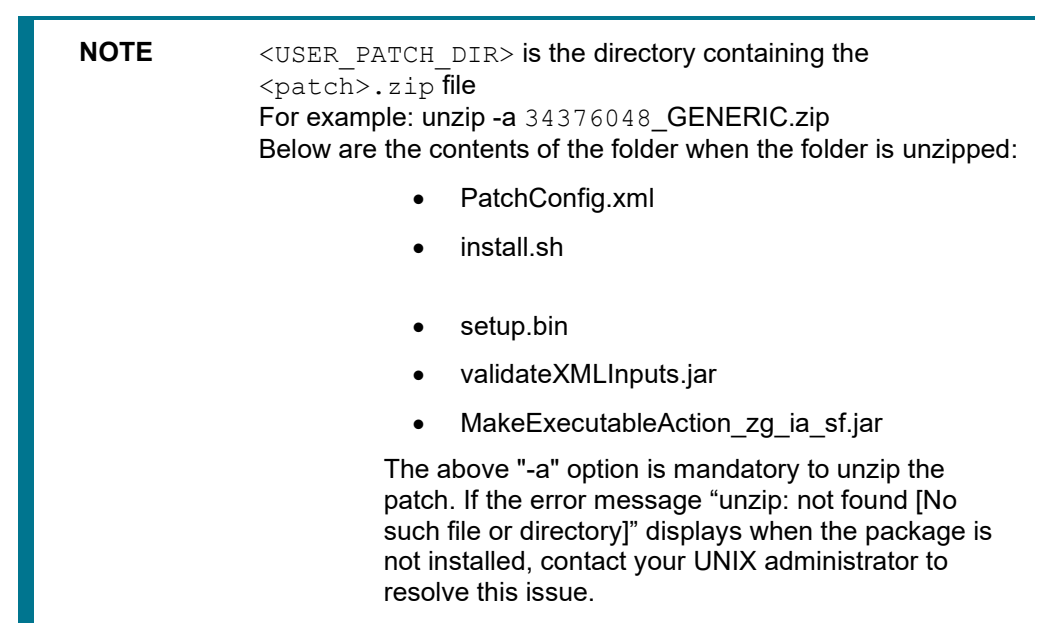

- **5.** Navigate to <USER\_PATCH\_DIR>/34376048/bin and grant execute (755) permission for all executables.
	- \$ chmod  $755$  \*
- **6.** Navigate to <USER\_PATCH\_DIR>/34376048/conf/PatchConfig.xml and provide the following place holder values.
	- " ##SCHEMA\_OUT\_XML\_PATH## This attribute refers to the path which should be pointed to OFS\_ECM\_SCHEMA\_OUTPUT.xml which was generated at the time of installation.
	- " ##OFS ECM DATA CM TBSP## and ##OFS ECM IDX CM TBSP## This attribute refers to the Data and Index Table space Values present in OFS ECM\_SCHEMA\_OUTPUT.xml which was generated at the time of installation.
	- ##OFS\_ECM\_AML\_SOURCE## This attribute refers to the source database in process task parameter, Values could be schema name or DB link name.
	- $*$  # $\#$ OFS ECM AML LOADTYPE# $#$  This attribute refers to DB link in process task parameter, Values could be null or "DBLINK".
- " ##EXECUTE\_PRE\_AND\_POST\_SCRIPTS## This attribute refers to pre script; this would be executed before the model upload. Provide the value as one (1).
- **7.** Install the patch by executing install.sh command as below. \$ ./install.sh
- **8.** Check whether the patch is applied successfully by verifying the patch install logs under <USER\_PATCH\_DIR>/34376048/logs. Contact Oracle Support in case of any errors.
- **9.** Navigate to #FIC\_HOME#/ficweb/webroot/conf and open the excludeURLList.cfg, check if the following entries are present.If not present, then append the following entry at the end of the file.

```
 [SQLIA]. /ECMServlet
 [SQLIA]. /CMServlet
 [SQLIA]. /ECMCacheServlet
```
- **10.** Navigate to #FIC\_HOME#/ficweb/webroot/conf and open the deeplinkURLList.cfg, check if the following entries are present.If not present, then append the following entry at the end of the file /solution/cm/CM Questionnaire.jsp.
- **11.** Navigate to #FIC\_HOME#/ficweb/webroot/WEB-INF/classes/Reports/Input/Forms path and delete CM\_ACC\_RLM.xml file.
- **12. Copy contents from** #FIC\_HOME#/ECM\_LP/Fonts to "/jre/lib/fonts" in \$JAVA\_HOME.
- **13.** Once the patch is applied successfully, navigate to  $\frac{1}{2}$  FIC HOME and execute the following shell script to remove the older version of jars ()

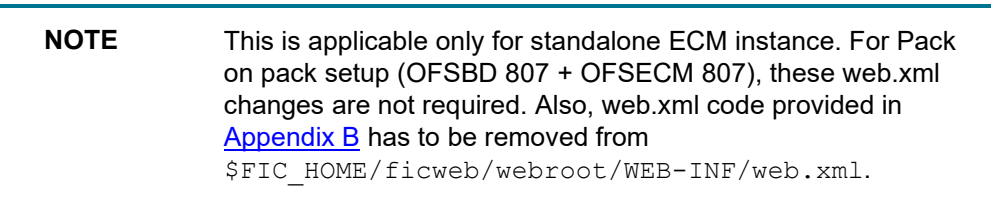

- \$ ./34376048 ECM Duplicate Jar Removal.sh
- **14.** After the patch is applied successfully, navigate to  $\frac{1}{2}$  FIC HOME and execute the following shell script to remove the older version of jars

**NOTE** This is applicable only for pack on pack instances for OFSBD and OFS ECM.

- \$ ./34376048 ECM Duplicate Jar Removal Pack on Pack.sh
- **15.** Once the patch is installed successfully, deploy the ear/war file and re-start the servers.

# <span id="page-8-0"></span>**2 Post Installation Steps**

The Post Installation procedure is detailed below:

- **1.** Pre steps for date format
	- For the ECM Application, in the CONFIGURATION table for DEFAULT\_DATEFORMAT\_REQ param, PARAMVALUE should be set to TRUE. Run the following update Query in CONFIG Schema and restart the servers:

```
update CONFIGURATION t set t.PARAMVALUE = 'TRUE' where t.paramname 
= 'DEFAULT_DATEFORMAT_REQ';
```
- **2.** To populate data for the Network Structure building block, add the following processes as part of the Run.
	- BD\_LINKANALYSIS\_LOOKUP: Oracle Behavior Detection to CA LinkAnalysis Lookup
	- **BD\_LINKANALYSIS\_NETWORK: Oracle Behavior Detection to CA LinkAnalysis Network**
	- **BD\_LINKANALYSIS\_NODE: Oracle Behavior Detection to CA LinkAnalysis Node**
	- **BD\_LINKANALYSIS\_LINK: Oracle Behavior Detection to CA LinkAnalysis Link**
	- **BD\_LINKANALYSIS\_LINKSUMMARY: Oracle Behavior Detection to CA LinkAnalysis LinkSummary**
	- **BD\_LINKANALYSIS\_TYPESUMMARY: Oracle Behavior Detection to CA LinkAnalysis TypeSummary**

For more information, see the Administration and Configuration Guide on [OHC.](https://docs.oracle.com/cd/E91493_01/technicalguides.htm)

- **3.** Refer to [OFS Enterprise Case Management Installation Guide 8.0.7.0.0](https://docs.oracle.com/cd/E91493_01/install.htm) for deploying Repository and catalog under section Deploying Analytic Reports and Threshold Analyzer.
- **4.** Navigate to \$FIC\_HOME/EE\_Link\_Scripts path and execute EE LINK RestoreScript.sql in Atomic Schema. This script will correct existing data of FCC EXTERNAL ENTITY LINK table.

The following Global temporary tables have been created for ECM Performance Improvement. Based on the From and To dates provided for search, these tables will get populated from their respective Business table.

- FCC\_BACK\_OFFICE\_TRXN\_GT
- **•** FCC WIRE TRXN GT
- FCC\_MI\_TRXN\_GT

The inserts are available in LA\_GRAPH\_PREPROCESSOR table in CONFIG Schema. To further enhance the Query performance of the Inserts, you can configure the degree of parallelism as per your database. Out of box it is defaulted to 4 (For example :  $/*+$  nologging parallel(4) \*/)

- **5.** For KYC Onboarding to work properly when ECM is installed on top of latest OFSBD, follow these steps:
	- **a.** Navigate to \$FIC\_HOME/CommonGateway/TabletoJSONService and \$FIC\_HOME/CommonGateway/CommonGatewayService, replace the following jars with the backup jars. Refer to Pre-installation requirements section.
	- **u** jersey-client.jar
	- **u** jersey-common.jar
	- **EXECO-CONTER 15 FEE SERVER** iar
- **EXECO-CONTAINER-Servlet-core.jar**
- jersey-server.jar
	- **b.** Navigate to \$FIC HOME/Onboarding and trigger ant.sh file. Deploy the new War files.
- **6.** After the patch application is successful, follow these steps to map the respective party party relationship processes.
	- Login to the KYC application, Navigate to Common Tasks -> Rule Run Framework -> Process. Select the process "Business Data Load For Oracle KYC" and click Edit.
	- Select Component -> Expand Process tab in the List -> Select 'Oracle KYC To Consolidation Area Party Party Relationship Lookup', 'Oracle KYC To Consolidation Area Party Party Relationship ','Oracle KYC To Consolidation Area Party Party Relationship Event' and move them to the right side 'Tasks in ROOT' at the end..

**NOTE** If any processes mentioned above are already mapped, make sure you correct the order of those tasks. Tasks should be mapped in the following sequence:

- **1.** Oracle KYC To Consolidation Area Party Party Relationship Lookup
- **2.** Oracle KYC To Consolidation Area Party Party Relationship
- **3.** Oracle KYC To Consolidation Area Party Party Relationship Event
- Click Ok. Save "Business Data Load For Oracle KYC" process.
- **Select the process "Third Party Generate Cases" and click Edit.**
- Select Component -> Expand Insertion Rules and expand EXT.ECM\_Source.
- Select the rule 't2t KDD\_CASE\_PARTY\_PARTY\_RLSHP' and move it to the right side under 'Tasks in ROOT'.
- **This task should be before 'Case Completion Flag'. Save the process.**
- Select Precedence -> Select 't2t KDD\_CASE\_PARTY\_PARTY\_RLSHP' in the drop-down list and add 'f insertcases' as precedence.
- Select CASE\_COMPLETION\_FLAG in the Precedence drop-down list and add 't2t\_KDD\_CASE\_PARTY\_PARTY\_RLSHP' as precedence.
- Save the Process. Navigate to Run and Save "Oracle KYC Event Processing".

## <span id="page-10-0"></span>**3 Appendix A : Files Packaged in This ML Release**

The files packaged in this ML release are as follows:

**Note** Perform a backup of the files.

Reapply any customization performed on the files.

- jar Files
- SQL Files
- [XML Files](#page-5-1)
- **[JavaScript Files](#page-5-1)**
- [Properties Files](#page-5-1)
- [Configuration Files](#page-5-1)
- [RTF and XSL Files](#page-5-1)
- [Data Model](#page-5-1) XMLs
- [CSS Files](#page-5-1)
- **[HTML Files](#page-5-1)**
- [Image Files](#page-5-1)
- **[TTF Files](#page-5-1)**
- [Excel](#page-5-1) Files
- [SH Files](#page-5-1)
- [Build-related Files](#page-5-1)

#### <span id="page-10-1"></span>**3.1 Jar Files**

The following jar files are packaged in this release:

- actionframework.jar
- activation.jar
- AESCryptor.jar
- aolj.jar
- aopalliance-1.0.jar
- axis.jar
- bdpicc.jar
- bdprrf.jar
- case\_mgmt.jar
- collections.jar
- CommLogger.jar
- common.jar
- commonapps\_core.jar
- commonGateway.jar
- commons-beanutils-1.9.4.jar
- commons-collections4-4.4.jar
- commons-discovery-0.2.jar
- commons-lang3-3.11.jar
- commons-logging-1.1.3.jar
- Correlation.jar
- CRRDataIngestion.jar
- CRRDataIngestion\_client.jar
- CRRSrcClient.jar
- datamap.jar
- datamapgen.jar
- eclipselink-2.7.4.jar
- ECMKYCPasswordUpdateUtility.jar
- EventPurge.jar
- expiredEventPurge.jar
- FCCDM.jar
- fcc-ui-grid.jar
- FICServer.jar
- fontbox-2.0.11.jar
- guava-19.0.jar
- HiveTablesTruncate.jar
- hk2-api-2.6.1.jar
- hk2-locator-2.6.1.jar
- hk2-utils-2.6.1.jar
- i18nAPI\_v3.jar
- IPEBatch.jar
- j2ssh-core-0.2.5.jar
- jackson-annotations-2.13.3.jar
- jackson-core-2.13.3.jar
- jackson-databind-2.13.3.jar
- javax.ejb.jar
- javax.inject-2.5.0-b30.jar
- javax.persistence\_2.0.4.v201112161009.jar
- javax.ws.rs-api-2.0.1.jar
- jaxen.jar
- jaxrpc.jar
- JBC.jar
- jdom.jar
- jersey-client-2.30.jar
- jersey-common-2.30.jar
- jersey-container-servlet-2.30.jar
- jersey-container-servlet-core-2.30.jar
- jersey-guava-2.25.1.jar
- jersey-server-2.30.jar
- jsch-0.1.55.jar
- JSON\_parser.jar
- json-lib-2.4-jdk15.jar
- kyc\_ob\_auth.jar
- kyc\_ob\_conn.jar
- log4j-api-2.12.4.jar
- log4j-core-2.12.4.jar
- mail.jar
- OFSSWatchList.jar
- ojdbc7.jar
- pdfbox-2.0.11.jar
- righttoforget.jar
- saaj.jar
- spring-beans-5.3.21.jar
- spring-context-5.3.21.jar
- spring-core-5.3.21.jar
- spring-expression-5.3.21.jar
- TabletoJSON.jar
- validateXMLInputs.jar
- validation-api-1.1.0.Final.jar
- wsdl4j-1.5.1.jar
- xalan.jar
- xdo.jar
- xml-apis-2.10.0.jar
- xmlparserv2.jar

#### <span id="page-13-0"></span>**3.2 SQL Files**

The following SQL files are packaged in this release:

**Note** Perform a backup of the Config Schema and Atomic Schema for the following SQL updates.

- 30687008 CRR ACTION.sql
- 32210620\_KDD\_CMMNT.sql
- 32506551\_FCC\_DM\_FIELD\_MAPPING\_KYC.sql
- 32612243 PERFORMANCE INDEXES.sql
- 32653636\_FCC\_DM\_DEFINITION\_KYC.sql
- 32758160\_MESSAGES\_EN\_US.sql
- 32767095\_MESSAGES\_EN\_US.sql
- 33032359 FCC UI MODULE CONF KYC IP.sql
- 33042688 FCC PARTY PARTY RLSHP.sql
- 33042688\_PR2\_PROCESS\_TASK.sql
- 33558925\_FCC\_UI\_MODULE\_CONF\_TILESAR.sql
- 33714882\_FCC\_UI\_MODULE\_CONF\_IP.sql
- 33979281 AAI DMT DEF.sql
- 33979281 FCC DM DEFINITION.sql
- 33979281 PARTY PARTY RLSHP\_EVNT.sql
- 807\_FCC\_CORR\_QUERY\_DEFINITION.sql
- AAI\_AOM\_TABLES\_8071.sql
- AAI FF TAB DISPLAY FILTERS 8073.sql
- AAI\_FF\_TAB\_GROUPING\_8073.sql
- AAI\_FF\_TAB\_OPERATION\_FILTERS\_8073.sql
- AAI\_FF\_TAB\_TABLES\_ENTRIES\_8071.sql
- AAI FF TAB TABLES ENTRIES FATCA IR2.sql
- AAI\_OJFF\_MASKING\_ATTR\_VAL\_MAP\_8071.sql
- AAI\_USR\_PREFERENCE\_DETAIL.sql
- AAI\_WF\_ACTIVITY\_B.sql
- AAI\_WF\_ACTIVITY\_TL.sql
- AAI\_WF\_APP\_DEFINITION\_MAP.sql
- AAI\_WF\_APP\_DEFINITION\_MAP\_8071.sql
- AAI\_WF\_APP\_DEFINITION\_MAP\_IR2.sql
- AAI\_WF\_APP\_REGISTRATION.sql
- AAI\_WF\_APPLICATION\_API\_B.sql
- AAI\_WF\_APPLICATION\_API\_TL.sql
- AAI\_WF\_DATA\_FIELD\_B.sql
- AAI\_WF\_DATA\_FIELD\_TL.sql
- AAI\_WF\_PROCESS\_B.sql
- AAI\_WF\_PROCESS\_TL.sql
- AAI\_WF\_TRANSITION\_B.sql
- AAI\_WF\_TRANSITION\_TL.sql
- acct\_grp\_ios\_mem\_seq.sql
- ARACHYNS Input.sql
- BANK\_INSTN\_VW.sql
- CASE\_ACSMRY\_BSM\_VW.sql
- CASE\_HHSMRY\_BSM\_VW.sql
- CASEVALIDITYCHECK.sql
- CM\_CS\_MESSAGES\_EN\_US\_8071.sql
- CM CS OFSA OBJECT APPLICATION MAP ThirdParty 8071.sql
- CM\_CS\_PR2\_OBJECT\_ThirdParty\_8071.sql
- CM\_CS\_RRF\_PROCESS\_8071.sql
- CM CS\_RRF\_PROCESS\_ThirdParty\_8071.sql
- CM\_DOC\_COLL\_CNTRT\_E\_LOOKUP\_SEQ.sql
- CM\_DOC\_COLL\_MULTNR\_LOOKUP\_SEQ.sql
- CM\_DOC\_SERVICE\_SEQ.sql
- CM\_FCC\_EDGE\_SEQ.sql
- CM\_FCC\_NODE\_SEQ.sql
- CM\_HH\_SMRY\_MNTH\_SEQ.sql
- CM\_KDD\_CASEATTRBT\_BHVR\_8071.sql
- CM\_KDD\_CASEATTRBT\_BHVR\_CS.sql
- CM\_KDD\_CASEATTRBT\_MASTER\_8071.sql
- CM\_KDD\_CASEATTRBT\_VAL\_8071.sql
- CM\_LINKANALYSIS\_LOOKUP\_SEQ.sql
- CM\_PARTY\_PARTY\_RSHP\_LOOKUP\_SEQ.sql
- CM\_QUEUE\_MASTER\_SEQ.sql
- CM\_TBAML\_CNTRCT\_MSG\_LOOKUP\_SEQ.sql
- CM\_TBAML\_MATCH\_SEQ.sql
- CM\_TBAML\_WATCHLIST\_LOOKUP\_SEQ.sql
- CM\_TRADE\_FIN\_ACCT\_LOOKUP\_SEQ.sql
- CM\_TRADE\_FIN\_DOC\_LOOKUP\_SEQ.sql
- CM\_TRD\_FIN\_BRKRGE\_LOOKUP\_SEQ.sql
- CM\_TRD\_FIN\_CNTRCT\_E\_LOOKUP\_SEQ.sql
- CM\_TRD\_FIN\_TRD\_DOC\_LOOKUP\_SEQ.sql
- COMMON KDD\_INSTALL\_PARAM\_8071.sql
- COMMON KDD\_INSTALL\_PARAM\_80718.sql
- COMMON\_LA\_GRAPH\_META\_QUERY\_8071.sql
- COMMON\_LA\_GRAPH\_METADATA\_8071.sql
- COMMON\_LA\_GRAPH\_POSTPROCESSOR\_8071.sql
- COMMON LA GRAPH PROPERTY 8071.sql
- COMMON\_LA\_QUERY\_METADATA\_8071.sql
- COMPARE\_TABLES.sql
- COMPARE TABLES EXPIRY EVENTS.sql
- CONFIGURATION.sql
- create expiry events.sql
- CS\_IND\_Input.sql
- CS\_INSERT\_FCC\_EVENT\_STATUS.sql
- CS\_INSERT\_FCC\_UI\_MODULE\_CONF.sql
- CS\_NON\_IND\_Input.sql
- CSSMS FOLDER FUNCTION PACK 8071.sql
- CSSMS\_FUNCTION\_MAST\_PACK\_8071.sql
- CSSMS\_GROUP\_MAST\_PACK\_8071.sql
- CSSMS GROUP ROLE MAP PACK 8071.sql
- CSSMS\_ROLE\_FUNCTION\_MAP\_PACK\_807040.sql
- CSSMS\_ROLE\_FUNCTION\_MAP\_PACK\_8071.sql
- CSSMS\_ROLE\_FUNCTION\_MAP\_PACK\_807204.sql
- CSSMS\_ROLE\_MAST\_PACK\_8071.sql
- CSSMS\_START\_PAGE\_MASTER\_8071.sql
- CSSMS\_USR\_GROUP\_DSN\_SEG\_MAP\_8071.sql
- DataSourceFactory.sql
- DB\_ECM\_preinstall\_drop\_80720.sql
- DB\_ECM\_preinstall\_drop\_80720.sql
- DM\_DEFINITION\_PARTY\_PARTY\_RLSHP.sql
- DM\_t2t\_CASE\_TRD\_FIN\_CNTRCT\_EVT.sql
- DM\_t2t\_CASH\_TRXN.sql
- DM\_t2t\_EVENTED\_ACCT.sql
- DM\_t2t\_EVENTED\_ACCT\_ADDR.sql
- DM\_t2t\_EVENTED\_ACCT\_BAL\_POSN\_SMRY.sql
- DM\_t2t\_EVENTED\_ACCT\_GRP.sql
- DM\_t2t\_EVENTED\_ACCT\_RSTRN.sql
- DM\_t2t\_EVENTED\_BACK\_OFFICE\_TRXN.sql
- DM\_t2t\_EVENTED\_CLIENT\_BANK.sql
- DM\_t2t\_EVENTED\_CUST.sql
- DM\_t2t\_EVENTED\_CUST\_ALIAS.sql
- DM\_t2t\_EVENTED\_CUST\_SUPPLEMENTAL\_ATTR.sql
- DM\_t2t\_EVENTED\_EMP\_PHON.sql
- DM\_t2t\_EVENTED\_FO\_TRXN\_STAGE.sql
- DM\_t2t\_EVENTS.sql
- DM\_t2t\_FCC\_CASE\_ACCT\_LIST\_MBRSP.sql
- DM\_t2t\_FCC\_EVENT\_ENTITY\_MAP\_BOT.sql
- DM\_t2t\_FCC\_EVENT\_ENTITY\_MAP\_FOTCASH.sql
- DM\_t2t\_FCC\_EVENT\_ENTITY\_MAP\_FOTMI.sql
- DM\_t2t\_FCC\_EVENT\_ENTITY\_MAP\_FOTWIRE.sql
- DM\_t2t\_FCC\_TRXN\_PIVOT\_TRANSFORM\_DS.sql
- DM\_t2t\_KDD\_CASE\_ACCOUNT\_ADDRESS.sql
- DM\_t2t\_KDD\_CASE\_ACCOUNT\_MANAGED.sql
- DM\_t2t\_KDD\_CASE\_ACCOUNT\_RSTRNS.sql
- DM\_t2t\_KDD\_CASE\_ACCOUNTS.sql
- DM\_t2t\_KDD\_CASE\_ACCT\_BAL\_POSN\_SMRY.sql
- DM\_t2t\_KDD\_CASE\_ACCT\_EMAIL\_ADDR.sql
- DM\_t2t\_KDD\_CASE\_ACCT\_GRP.sql
- DM\_t2t\_KDD\_CASE\_ACCT\_NTCPTRY\_PRFL.sql
- DM\_t2t\_KDD\_CASE\_ACCT\_PEER\_GRP.sql
- DM\_t2t\_KDD\_CASE\_ACCT\_PHON.sql
- DM\_t2t\_KDD\_CASE\_ACCT\_SMRY\_MNTH.sql
- DM\_t2t\_KDD\_CASE\_ACCT\_SUPPL\_ATTR.sql
- DM\_t2t\_KDD\_CASE\_ACT\_PEER\_TRXN\_SMRY.sql
- DM\_t2t\_KDD\_CASE\_BACK\_OFFICE\_TRXN.sql
- DM\_t2t\_KDD\_CASE\_CASH\_TRXN.sql
- DM\_t2t\_KDD\_CASE\_CB\_LIST\_MEMBERSHIP.sql
- DM\_t2t\_KDD\_CASE\_CB\_PEER\_TXN\_SMRY\_MNTH.sql
- DM\_t2t\_KDD\_CASE\_CLIENT\_BANK.sql
- DM\_t2t\_KDD\_CASE\_CLIENT\_BANK\_PEER\_GRP.sql
- DM\_t2t\_KDD\_CASE\_CLIENT\_BANK\_SMRY\_MNTH.sql
- DM\_t2t\_KDD\_CASE\_CUST\_ADDR.sql
- DM\_t2t\_KDD\_CASE\_CUST\_EMAIL\_ADDRS.sql
- DM\_t2t\_KDD\_CASE\_CUST\_IMP\_LICENSE.sql
- DM\_t2t\_KDD\_CASE\_CUST\_IMP\_LICENSE\_GOODS.sql
- DM\_t2t\_KDD\_CASE\_CUST\_LIST\_MEMBERSHIP.sql
- DM\_t2t\_KDD\_CASE\_CUST\_PHONE.sql
- DM\_t2t\_KDD\_CASE\_CUST\_SMRY\_MNTH.sql
- DM\_t2t\_KDD\_CASE\_CUST\_SUPPL\_ATTR.sql
- DM\_t2t\_KDD\_CASE\_CUSTOMERS.sql
- DM\_t2t\_KDD\_CASE\_DERIVED\_ADDRESS.sql
- DM\_t2t\_KDD\_CASE\_DERIVED\_ADDRESS\_CASH\_TRXN.sql
- DM\_t2t\_KDD\_CASE\_DERIVED\_ADDRESS\_MI\_TRXN.sql
- DM\_t2t\_KDD\_CASE\_DERIVED\_ADDRESS\_WIRE\_TRXN.sql
- DM\_t2t\_KDD\_CASE\_DOC\_COLL\_CNTRCT.sql
- DM\_t2t\_KDD\_CASE\_DOC\_COLL\_CNTRCT\_EVENT.sql
- DM\_t2t\_KDD\_CASE\_DOC\_COLL\_DISCRP\_DTL.sql
- DM\_t2t\_KDD\_CASE\_DOC\_COLL\_INVOICE.sql
- DM\_t2t\_KDD\_CASE\_DOC\_COLL\_MULTNR\_DTL.sql
- DM\_t2t\_KDD\_CASE\_DOC\_COLL\_SHPMT\_DTL.sql
- DM\_t2t\_KDD\_CASE\_EMP\_ACCT.sql
- DM\_t2t\_KDD\_CASE\_EMP\_ADDR.sql
- DM\_t2t\_KDD\_CASE\_EMP\_EMAIL\_ADDR.sql
- DM\_t2t\_KDD\_CASE\_EMP\_PHONE.sql
- DM\_t2t\_KDD\_CASE\_EMPLOYEES.sql
- DM\_t2t\_KDD\_CASE\_EXTERNAL\_ENTITY.sql
- DM\_t2t\_KDD\_CASE\_EXTERNAL\_ENTITY\_MEMBERSHIP.sql
- DM\_t2t\_KDD\_CASE\_EXTERNAL\_INSURANCE\_PLCY.sql
- DM\_t2t\_KDD\_CASE\_EXTERNAL\_ORG.sql
- DM\_t2t\_KDD\_CASE\_HH\_ACCT\_BAL\_SMRY.sql
- DM\_t2t\_KDD\_CASE\_HH\_SMRY\_MNTH.sql
- DM\_t2t\_KDD\_CASE\_INSTL\_ACCT\_SMRY\_MNTH.sql
- DM\_t2t\_KDD\_CASE\_INSTN\_MASTER.sql
- DM\_t2t\_KDD\_CASE\_INSTRUCTION.sql
- DM\_t2t\_KDD\_CASE\_INSURANCE\_PLCY\_CUST.sql
- DM\_t2t\_KDD\_CASE\_INSURANCE\_POLICY.sql
- DM\_t2t\_KDD\_CASE\_INSURANCE\_PRODUCT.sql
- DM\_t2t\_KDD\_CASE\_LOAN.sql
- DM\_t2t\_KDD\_CASE\_LOAN\_ACCOUNT.sql
- DM\_t2t\_KDD\_CASE\_LOAN\_SMRY\_MONTH.sql
- DM\_t2t\_KDD\_CASE\_MI\_TRXN.sql
- DM\_t2t\_KDD\_CASE\_NTWK\_USER\_ACCT\_MAP.sql
- DM\_t2t\_KDD\_CASE\_NVSMT\_MGR.sql
- DM\_t2t\_KDD\_CASE\_NVSMT\_MGR\_SMRY\_MNTH.sql
- DM\_t2t\_KDD\_CASE\_ONLINE\_ACCT.sql
- DM\_t2t\_KDD\_CASE\_ONLINE\_ACCT\_ACCT.sql
- DM\_t2t\_KDD\_CASE\_ORDER.sql
- DM\_t2t\_KDD\_CASE\_PEER\_GRP.sql
- DM\_t2t\_KDD\_CASE\_TRADE.sql
- DM\_t2t\_KDD\_CASE\_TRADE\_FIN\_ACCT.sql
- DM\_t2t\_KDD\_CASE\_TRADE\_FIN\_BRKRGE.sql
- DM\_t2t\_KDD\_CASE\_TRADE\_FIN\_BRKRGE\_DIST.sql
- DM\_t2t\_KDD\_CASE\_TRADE\_FIN\_CNTRCT.sql
- DM\_t2t\_KDD\_CASE\_TRADE\_FIN\_DOC.sql
- DM\_t2t\_KDD\_CASE\_TRADE\_FIN\_DRAFT.sql
- DM\_t2t\_KDD\_CASE\_TRADE\_FIN\_GOOD\_SRVC.sql
- DM\_t2t\_KDD\_CASE\_TRADE\_FIN\_PARTY.sql
- DM\_t2t\_KDD\_CASE\_TRADE\_FIN\_SWIFT\_MSG.sql
- DM\_t2t\_KDD\_CASE\_WIRE\_TRXN.sql
- DM\_t2t\_LOOKUP\_EVENT.sql
- DM\_t2t\_WIRE\_TRXN\_INSTN\_LEG.sql
- DM\_UTILITY\_8071.sql
- ECM\_CASE\_AGE\_CALC\_BATCH.sql
- ECM\_FATCA\_DM\_DEFINITION\_MAPPING\_59.sql
- ECM\_MENU\_APP\_INSERT\_8071.sql
- ECM\_MENU\_APP\_INSERT\_807116.sql
- ECM\_MENU\_APP\_INSERT\_CASEALLOC\_31795178.sql
- ECM\_QC\_BATCH.sql
- ECM\_QC\_DT.sql
- ECM\_ROLE\_ENTRIES\_CASEALLOC\_31795178.sql
- EE\_LINK\_RestoreScript.sql
- ENTITYVALIDITYCHECK.sql
- EXCEL MAPPING MASTER 8071.sql
- EXPIRY\_EVENTS\_COMPARE\_TABLES\_INSERT\_SCRIPT.sql
- F\_CASEACTION\_CHECK.sql
- F\_CM\_CASE\_AGE\_CALC.sql
- F\_CM\_OVERLAYS.sql
- F\_CM\_STR\_HTML\_TO\_TEXT.sql
- F\_ECMREADEMAIL.sql
- F\_FCC\_BATCH\_RUN.sql
- F\_FCC\_P2C\_FL\_OFATCA.sql
- F\_FCC\_PRECASE\_SCORE\_FATCA.sql
- F\_FCC\_UPDATE\_CASE\_FATCA.sql
- F\_FCC\_UPDATE\_CASEID\_OKYC.sql
- F\_GET\_DATE\_FORMAT.sql
- F\_INSERT\_CUST\_REP\_INFO\_FATCA.sql
- f\_populate\_indirect\_lnk\_stdo.sql
- FATCA\_DATE\_TASK\_MASTER\_IR2.sql
- FATCA\_OBJECT\_IR2.sql
- FATCA\_OFSA\_OBJECT\_APPLN\_MAP\_IR2.sql
- FATCA\_PROCESS\_8071.sql
- FATCA\_RUN\_IR2.sql
- FCC\_ASSGN\_RULE\_FLTR\_SEQ.sql
- FCC\_CORR\_QUERY\_DEFINITION.sql
- FCC\_CS\_EVENT\_OUTCOME\_UPDATE.sql
- FCC\_CUST\_ADDR\_EVNT\_INDX.sql
- FCC\_CUST\_CREDIT\_RTNG\_EVNT\_INDX.sql
- FCC\_CUST\_EVNT\_INDX.sql
- FCC\_CUST\_PHON\_EVNT\_INDX.sql
- FCC\_DM\_124.sql
- FCC\_DM\_23.sql
- FCC\_DM\_26.sql
- FCC\_DM\_28\_221.sql
- FCC\_DM\_29.sql
- FCC\_DM\_30.sql
- FCC\_DM\_40.sql
- FCC\_DM\_52.sql
- FCC\_DM\_64.sql
- FCC\_DM\_CLOB\_PARSER.sql
- FCC\_DM\_CONN\_CONF.sql
- fcc dm\_def\_sync\_040619.sql
- FCC\_DM\_DEFINITION\_130219.sql
- FCC\_DM\_DEFINITION\_3.sql
- fcc dm\_definition\_32246972.sql
- fcc\_dm\_definition\_8.0.7.1.25.sql
- fcc\_dm\_definition\_8.0.7.1.26.sql
- fcc\_dm\_definition\_80701.sql
- FCC\_DM\_DEFINITION\_807112.sql
- fcc\_dm\_definition\_807121.sql
- fcc\_dm\_definition\_807123.sql
- FCC\_DM\_DEFINITION\_80715.sql
- FCC\_DM\_DEFINITION\_80719.sql
- fcc\_dm\_definition\_91.sql
- FCC\_DM\_DEFINITION\_ALTER.sql
- fcc\_dm\_definition\_cs.sql
- fcc\_dm\_definition\_eel.sql
- FCC\_DM\_DEFINITION\_FATCA\_IR2.sql
- fcc\_dm\_definition\_ios.sql
- FCC\_DM\_DEFINITION\_KYC\_8071.sql
- FCC\_DM\_DEFINITION\_KYC\_8072.sql
- FCC\_DM\_DEFINITION\_OAML\_8071.sql
- fcc\_dm\_definition\_stdo\_807014.sql
- fcc\_dm\_definition\_stg\_40.sql
- FCC\_DM\_DEFINITION\_TBAML\_3RD\_PARTY.sql
- FCC\_DM\_DEFINITION\_TBAML\_PGX.sql
- fcc\_dm\_definition\_tbml.sql
- FCC\_DM\_DEFINITION\_Trade\_Exec.sql
- FCC\_DM\_DEFINITION\_TRADE\_ORDR\_SCRTY.sql
- FCC\_DM\_DEFINITION\_V\_EVENT\_TYPE\_807.sql
- fcc\_dm\_defintion\_network.sql
- FCC\_DM\_DEPENDENT\_TABLE.sql
- FCC\_DM\_EXEC\_LOG.sql
- FCC\_DM\_EXEC\_STATUS.sql
- FCC\_DM\_FIELD\_MAPPING\_130219.sql
- fcc\_dm\_field\_mapping\_32246972.sql
- FCC\_DM\_FIELD\_MAPPING\_424.sql
- fcc\_dm\_field\_mapping\_8.0.7.1.26.sql
- fcc\_dm\_field\_mapping\_80704.sql
- fcc dm\_field\_mapping\_807121.sql
- fcc\_dm\_field\_mapping\_808.sql
- fcc\_dm\_field\_mapping\_cs.sql
- fcc dm\_field\_mapping\_eel.sql
- fcc dm\_field\_mapping\_ios.sql
- FCC\_DM\_FIELD\_MAPPING\_KYC\_80715.sql
- fcc\_dm\_field\_mapping\_network.sql
- FCC\_DM\_FIELD\_MAPPING\_OAML\_8071.sql
- fcc dm\_field\_mapping\_stdo\_807014.sql
- fcc\_dm\_field\_mapping\_stg\_40.sql
- fcc dm\_field\_mapping\_stg\_80707.sql
- FCC\_DM\_FIELD\_MAPPING\_TBAML\_3RD\_PARTY.sql
- FCC\_DM\_FIELD\_MAPPING\_TBAML\_PGX.sql
- fcc\_dm\_field\_mapping\_tbml.sql
- FCC\_DM\_FIELD\_MAPPING\_Trade\_Exec.sql
- FCC\_DM\_FIELD\_MAPPING\_TRADE\_ORDR\_SCRTY.sql
- FCC\_DM\_GATHER\_STAT\_CONFIG.sql
- FCC\_DM\_MAPPINGS\_8072.sql
- fcc\_entity\_related\_eventfocus.sql
- FCC\_EVENT\_CORR\_BUS\_ENTITY\_CFG.sql
- FCC\_EVENT\_CORR\_BUS\_ENTITY\_PATH.sql
- FCC\_EVENT\_TYPE\_SCENARIO\_MAP.sql
- FCC\_EVENTS\_V\_EVENT\_TYPE\_808.sql
- FCC\_LNKANALYSIS\_LINKSUMMARY\_VW.sql
- FCC\_LNKANALYSIS\_TYPESUMMARY\_VW.sql
- FCC\_NTCPTRY\_PRFL\_EVNT\_INDX.sql
- FCC\_PARTY\_PARTY\_RLSHP\_UniqueKeys.sql
- FCC\_RT\_EVENT\_ENTITY\_ENTRIES\_8071.sql
- FCC\_RT\_EVENT\_ENTITY\_ENTRIES\_KYC\_RT\_EXT.sql
- FCC\_RT\_EVENTTYPE\_PTC\_8071.sql
- FCC\_SCENARIO\_MASTER.sql
- FCC\_SCENARIO\_MASTER\_8071.sql
- FCC SCENARIO MASTER TBAML.sql
- FCC TABLE METADATA.sql
- FCC\_TPG\_CUST.sql
- FCC\_TPG\_SERVICE\_REQUEST.sql
- FCC\_TPG\_TABLE\_JSON\_PERSIST.sql
- FCC TPG WF API STATUS.sql
- FCC\_TRXN\_GT\_TABLES.sql
- FCC UI MODULE CONF 33902975.sql
- FCC\_UI\_MODULE\_CONF\_KYCOB\_RA\_8071.sql
- FN\_AUDIT\_ATTACHPARAMS.sql
- FN\_AUDITPARAMS.sql
- FN\_CMVBO.sql
- FN\_GETCASEIDSLIST.sql
- func expire event.sql
- GOAML\_VIEW.sql
- grant\_kdd\_casetype\_tabgrp\_map.sql
- Grants\_8073.sql
- H\$KDD CASE CUSTOMERS.sql
- H\$KDD CASE EXTERNAL ENTITY.sql
- H\$KDD\_CASE\_INSTN\_MASTER.sql
- H\$KDD\_REVIEW\_OWNER\_JRSDCN.sql
- H\$TABLE\_COLUMN\_LENGTH.sql
- H\$TABLE\_COLUMN\_LENGTH\_80713.sql
- INSERT CREATE PE TABLES.sql
- insert fcc ui module conf.sql
- INSERT\_FCC\_UI\_MODULE\_CONF\_31819849.sql
- INSERT\_FCC\_UI\_MODULE\_CONF\_807051.sql
- INSERT\_FCC\_UI\_MODULE\_CONF\_8071.sql
- INSERT\_FCC\_UI\_MODULE\_CONF\_807116.sql
- INSERT\_FCC\_UI\_MODULE\_CONF\_807117.sql
- INSERT FCC UI MODULE CONF 807118 HH.sql
- INSERT\_FCC\_UI\_MODULE\_CONF\_807121.sql
- INSERT FCC UI MODULE CONF 807125.sql
- INSERT\_FCC\_UI\_MODULE\_CONF\_80713.sql
- INSERT\_FCC\_UI\_MODULE\_CONF\_80717.sql
- INSERT\_FCC\_UI\_MODULE\_CONF\_80718.sql
- INSERT\_FCC\_UI\_MODULE\_CONF\_807204.sql
- INSERT\_FCC\_UI\_MODULE\_CONF\_80726.sql
- INSERT\_FCC\_UI\_MODULE\_CONF\_8072FEB.sql
- INSERT FCC UI MODULE CONF CS.sql
- INSERT FCC UI MODULE CONF CS PERFORMANCE.sql
- INSERT\_FCC\_UI\_MODULE\_CONF\_HHSMRY.sql
- INSERT\_FCC\_UI\_RULE\_CONF\_8071.sql
- INSERT\_FCC\_UI\_RULE\_CONF\_807204.sql
- INSERT FCC UI RULE FUNC MAP 8071.sql
- INSERT\_FCC\_UI\_RULE\_OUTCOME\_8071.sql
- INSERT FCC\_UI\_RULES\_8071.sql
- INSERT\_INFODOM\_PATCHES.sql
- INSERT\_KDD\_COUNTRY.sql
- INSERT\_MESSAGES\_EN\_US\_807111.sql
- INSERT\_MESSAGES\_EN\_US\_807204.sql
- KDD\_ACSMRY\_ARC\_BSM\_VW.sql
- KDD ACTION 8071.sql
- KDD\_ACTION\_CAT\_CD\_8071.sql
- KDD\_ACTION\_LEXUS.sql
- KDD\_ACTION\_VLDTN\_31872404.sql
- KDD\_ACTION\_VLDTN\_8071.sql
- KDD\_BSM\_HHSMRY\_VW.sql
- kdd case loan linksmry vw.sql
- KDD\_CASE\_NOTE\_HIST\_VIEW.sql
- KDD\_CASEATTRBT\_VAL\_807113.sql
- KDD CASEENTITY MASTER 8071.sql
- KDD\_CASEENTITY\_TAB\_MAP\_8071.sql
- KDD\_CASETYPE\_ACTION\_MAP\_8071.sql
- KDD\_CASETYPE\_ATTRBT\_MAP\_8071.sql
- KDD\_CASETYPE\_ENTITY\_MAP\_IR\_CS.sql
- KDD CASETYPE TABGRP MAP 8073.sql
- KDD\_CB\_SUM\_DEP\_RSKEVNT.sql
- kdd cbsmry event link vw.sql
- KDD\_CENTRICITY.sql
- KDD\_CM\_ACC\_PEE\_DEP.sql
- KDD\_CM\_ACC\_PEE\_DISB.sql
- KDD\_CM\_ACC\_SUM\_BUY.sql
- KDD\_CM\_ACC\_SUM\_DEP.sql
- KDD\_CM\_ACC\_SUM\_SELL.sql
- KDD\_CM\_ACSMRY\_DEF\_VW.sql
- KDD\_CM\_CB\_PEER\_DEP.sql
- KDD\_CM\_CB\_PEER\_DISB.sql
- KDD\_CM\_CB\_SUM\_DEP.sql
- KDD\_CM\_CB\_SUM\_DEPDISB.sql
- KDD\_CM\_CB\_SUM\_DISB.sql
- KDD\_CM\_CUST\_SUM\_BUY.sql
- KDD\_CM\_CUST\_SUM\_DEP.sql
- KDD\_CM\_CUST\_SUM\_SELL.sql
- KDD\_CM\_IA\_SMRY\_VW.sql
- KDD\_CM\_IA\_SUM\_AC.sql
- KDD\_CM\_IA\_SUM\_DIS.sql
- KDD\_CMMNT\_31764490.sql
- KDD\_CODE\_SET\_TRNLN\_8071.sql
- kdd\_hhsmry\_bsm\_vw.sql
- KDD\_INSTALL\_PARAM\_31207742.sql
- KDD\_INSTALL\_PARAM\_31795026.sql
- kdd\_loan\_linksmry\_vw.sql
- KDD\_QC\_DATASET\_MASTER\_8071.sql
- KDD\_QC\_DATASET\_VALUES\_8071.sql
- KDD\_QC\_RULE\_MASTER\_8071.sql
- KDD\_ROLE\_ACTION\_RSTRN.sql
- KDD\_STATUS\_8071.sql
- KDD\_STATUS\_ACTION\_MAP\_8071.sql
- KYCBATCH\_MESSAGES\_EN\_US.sql
- LA GRAPH\_PREPROCESSOR.sql
- LP\_AAI\_FF\_FORMS\_CONTAINER\_TL.sql
- LP\_MESSAGES\_EN\_US.sql
- LP\_WEB\_MESSAGES\_EN\_US.sql
- Masking\_8071.sql
- Message en US TBML 8071.sql
- MESSAGES\_EN\_US\_31207742.sql
- MESSAGES\_EN\_US\_32725015.sql
- MESSAGES\_EN\_US\_8071.sql
- MESSAGES\_EN\_US\_807120.sql
- MESSAGES EN US 807121.sql
- MESSAGES\_EN\_US\_80713.sql
- MESSAGES EN US 8072.sql
- MESSAGES\_EN\_US\_CASEALLOC\_31795178.sql
- MESSAGES\_EN\_US\_CS\_PDF.sql
- MESSAGES\_EN\_US\_EVENTID\_DSPLY.sql
- MESSAGES\_EN\_US\_FATCA\_IR2.sql
- MESSAGES\_EN\_US\_HH.sql
- MESSAGES EN US ML 808718.sql
- MESSAGES EN US NTWRK TRXNDATE.sql
- MESSAGES\_EN\_US\_NTWRK\_USDFIX.sql
- MESSAGES\_EN\_US\_SELECTVALUE.sql
- mts mantasSchema 8071.sql
- NTWRK PERFORMANCE CLUSTERING.sql
- NTWRK PERFORMANCE INDEXES.sql
- ofsa object application map 32246972.sql
- ofsa object application map 80701.sql
- ofsa object application map 807121.sql
- ofsa\_object\_application\_map\_807123.sql
- ofsa\_object\_application\_map\_bd.sql
- ofsa object application map ep.sql
- ofsa object application map ios.sql
- ofsa\_object\_application\_map\_screening\_tbml.sql
- ofsa object application map stdo 8071.sql
- ofsa object application map tbml.sql
- ofsa object application map tsk stdo 8071.sql
- ofsa object application map tsk\_tbml.sql
- ofsa\_object\_application\_map\_watch\_list\_source.sql
- ofsa\_object\_application\_map\_Wire\_leg\_Arc.sql
- OFSS\_WATCHLIST\_INPUT.sql
- OJF\_CM\_ACC\_AD.sql
- OJF\_CM\_ACC\_ADC.sql
- OJF\_CM\_ACC\_ADDA.sql
- OJF\_CM\_ACC\_IA.sql
- OJF\_CM\_ACC\_MGNT.sql
- OJF\_CM\_ACC\_MGNTA.sql
- OJF\_CM\_ACC\_RI.sql
- OJF\_CM\_ACC\_RLM.sql
- OJF\_CM\_ACC\_RLMA.sql
- OJF\_CM\_ACC\_RSTR.sql
- OJF\_CM\_ACC\_RSTRA.sql
- OJF\_CM\_ACCT\_BLCON.sql
- OJF\_CM\_ACCT\_BLNCE.sql
- OJF\_CM\_ACCT\_DTL.sql
- OJF\_CM\_ACCT\_DTLA.sql
- OJF\_CM\_ACCT\_DTLB.sql
- OJF\_CM\_ACCT\_LIST.sql
- OJF\_CM\_ACCT\_SMRY.sql
- OJF\_CM\_AD\_CR\_MS.sql
- OJF\_CM\_AD\_CR\_MSP.sql
- OJF\_CM\_ALERT\_COLINK.sql
- OJF\_CM\_ALERT\_GRD.sql
- OJF\_CM\_ALERT\_LINKAD.sql
- OJF\_CM\_ATTACH\_DOWN.sql
- OJF\_CM\_ATTACH\_DOWNP.sql
- OJF\_CM\_ATTACH\_SHOWP.sql
- OJF\_CM\_AUDIT\_ATTACH\_GRD\_OJET.sql
- OJF\_CM\_AUDIT\_DTL.sql
- OJF\_CM\_AUDIT\_GRD\_OJET.sql
- OJF\_CM\_AVERTED\_LOSS.sql
- OJF CM BUTTONS PRNT.sql
- OJF\_CM\_CASE\_ALLOC\_ASSIGN\_OJET.sql
- OJF\_CM\_CASE\_CONTEXTN.sql
- OJF\_CM\_CASE\_CONTEXTN\_FATCA\_IR2.sql
- OJF\_CM\_CASE\_CORRELATION\_PGX.sql
- OJF\_CM\_CASE\_DASHBOARD.sql
- OJF\_CM\_CASE\_EVDNSE.sql
- OJF\_CM\_CASE\_EVIDENCE.sql
- OJF\_CM\_CASE\_LINKAD.sql
- OJF\_CM\_CASE\_NRTVE.sql
- OJF\_CM\_CASE\_NRTVEHN.sql
- OJF\_CM\_CB\_ACTA.sql
- OJF\_CM\_CB\_BANK\_SMRY.sql
- OJF\_CM\_CB\_DTL.sql
- OJF\_CM\_CB\_DTLA.sql
- OJF\_CM\_CB\_DTLAB.sql
- OJF\_CM\_CB\_DTLAC.sql
- OJF\_CM\_CB\_DTLP.sql
- OJF\_CM\_CB\_GRDP.sql
- OJF CM CB PEER SMRY.sql
- OJF\_CM\_CB\_RISK.sql
- OJF\_CM\_CB\_RISKA.sql
- OJF\_CM\_CREATE\_CASE\_OJET.sql
- OJF\_CM\_CURR\_HIS.sql
- OJF\_CM\_CURRENT\_LOSS.sql
- OJF\_CM\_CUST\_ACT.sql
- OJF\_CM\_CUST\_ACTA.sql
- OJF\_CM\_CUST\_ADDA.sql
- OJF\_CM\_CUST\_AP.sql
- 
- OJF\_CM\_CUST\_APA.sql • OJF\_CM\_CUST\_DTL.sql

• OJF\_CM\_CUST\_DTLA.sql • OJF\_CM\_CUST\_DTLAB.sql • OJF\_CM\_CUST\_DTLAC.sql • OJF\_CM\_CUST\_DTLC.sql • OJF CM CUST EMAILP.sql • OJF\_CM\_CUST\_EML.sql • OJF\_CM\_CUST\_GRIDS.sql • OJF\_CM\_CUST\_LIST.sql • OJF\_CM\_CUST\_ONLACT.sql • OJF\_CM\_CUST\_ONLACTA.sql

- 
- 
- 
- 
- 
- 
- 
- 
- 
- 
- 
- 
- 
- 
- 
- 

- OJF\_CM\_EMPLY\_ADDRA.sql
- OJF\_CM\_EMPLY\_DTL.sql

• OJF\_CM\_CUST\_PHP.sql • OJF\_CM\_CUST\_RLM.sql • OJF\_CM\_CUST\_SMRY.sql • OJF\_CM\_DESG\_AS\_IP.sql • OJF\_CM\_EMP\_ACCTA.sql • OJF\_CM\_EMP\_EML.sql • OJF\_CM\_EMP\_EMLP.sql

- OJF\_CM\_EMPLY\_LIST.sql
- OJF\_CM\_EMPLY\_LISTA.sql
- OJF\_CM\_EMPLY\_LISTAB.sql
- OJF\_CM\_EMPLY\_LISTAC.sql
- OJF CM EMPLY LISTP.sql
- OJF\_CM\_EMPLY\_PHP.sql
- OJF\_CM\_EVENT\_HH\_SMRY\_OJET.sql
- OJF\_CM\_EVIDENCE\_RFI\_OJET.sql
- OJF\_CM\_EVNT\_ACCT\_SMRY\_OJET.sql
- OJF\_CM\_EVNT\_CB\_SUMRY\_OJET.sql
- OJF\_CM\_EVNT\_LOAN\_SMRY\_OJET.sql
- OJF\_CM\_EXT\_ENTITY.sql
- OJF\_CM\_EXT\_ENTITY\_ADDA.sql
- OJF\_CM\_EXT\_ENTITY\_RLM.sql
- OJF\_CM\_EXT\_ENTITY\_RLMA.sql
- OJF\_CM\_EXT\_ENTITYA.sql
- OJF\_CM\_EXT\_ENTITYAB.sql
- OJF\_CM\_EXT\_ENTITYAC.sql
- 
- OJF\_CM\_EXT\_ENTITYP.sql
- OJF\_CM\_FATCA\_DETAILS\_OJET\_FATCA\_IR2.sql
- OJF\_CM\_FINANCIALS.sql
- 
- OJF\_CM\_HH\_GRIDS.sql
- OJF\_CM\_HH\_SMRY.sql
- OJF\_CM\_HH\_SMRYF\_OJET.sql
- OJF\_CM\_HH\_SMRYFP.sql
- OJF\_CM\_HOUSEHLD\_ACCTA.sql
- OJF CM HOUSEHLD DTL.sql
- OJF\_CM\_HOUSEHLD\_LIST.sql
- OJF\_CM\_HOUSEHLD\_LISTA.sql
- OJF\_CM\_HOUSEHLD\_LISTAC.sql
- OJF CM HOUSEHLD LISTP.sql
- OJF\_CM\_HOUSEHOLD\_MEMBR.sql
- OJF\_CM\_INVLVD\_PTY\_CHIS.sql
- OJF\_CM\_INVLVD\_PTY\_HIS.sql
- OJF\_CM\_INVLVD\_PTY\_LCHIS.sql
- OJF\_CM\_INVOLVED\_PARTYG.sql
- OJF\_CM\_INVOLVED\_PARTYGS.sql
- OJF\_CM\_INVOLVED\_PRTYADD.sql
- OJF\_CM\_INVOLVED\_PTY\_DTL.sql
- OJF\_CM\_INVST\_ADVS.sql
- OJF\_CM\_INVST\_ADVSMRY.sql
- OJF\_CM\_INVST\_GRDP.sql
- OJF\_CM\_LINK\_GRD.sql
- OJF\_CM\_LOSS\_RCVRY.sql
- OJF\_CM\_MULTI\_COMMENT.sql
- OJF\_CM\_RECOVERY.sql
- OJF\_CM\_REL\_AUDIT\_GRD\_OJET.sql
- OJF\_CM\_REL\_EVD\_GRD\_OJET.sql
- OJF\_CM\_REL\_EVNT\_GRD\_OJET.sql
- OJF\_CM\_REL\_NRTVE.sql
- OJF\_CM\_REL\_NRTVEHN.sql
- OJF\_CM\_REL\_NRTVEHP.sql
- OJF\_CM\_RELATION\_COMM.sql
- OJF\_CM\_RLT\_ALERT.sql
- OJF\_CM\_RLT\_CASES.sql
- OJF\_CM\_RLT\_CASES\_RSN\_OJET.sql
- OJF\_CM\_RLT\_CASESHISTP.sql
- OJF\_CM\_RLT\_CASESP.sql
- OJF\_CM\_Sup\_FD\_Ac.sql
- OJF\_CM\_Sup\_FD\_CB\_Ac.sql
- OJF\_CM\_Sup\_FD\_CB\_RiG.sql
- OJF\_CM\_Sup\_FD\_Cu.sql
- OJF\_CM\_Sup\_FD\_Emp.sql
- OJF CM Tab CB DtG.sql
- OJF\_CM\_Tab\_Cu\_Act.sql
- OJF\_CM\_TRX\_ADD.sql
- OJF\_CM\_TRX\_ADDA.sql
- OJF\_CM\_TRX\_BOT.sql
- OJF\_CM\_TRX\_BOT\_LINK.sql
- OJF\_CM\_TRX\_BOT\_LINK\_H.sql
- OJF\_CM\_TRX\_BOT\_LNKC.sql
- OJF\_CM\_TRX\_BOTA.sql
- OJF\_CM\_TRX\_CT.sql
- OJF\_CM\_TRX\_CTA.sql
- OJF\_CM\_TRX\_EFT.sql
- OJF\_CM\_TRX\_EFT\_LINK.sql
- OJF\_CM\_TRX\_EFT\_LINKR.sql
- OJF\_CM\_TRX\_EFT\_LNKC.sql
- OJF\_CM\_TRX\_EFTA.sql
- OJF\_CM\_TRX\_EFTL.sql
- OJF\_CM\_TRX\_EFTLP.sql
- OJF\_CM\_TRX\_GRIDS.sql
- OJF\_CM\_TRX\_MIT.sql
- OJF\_CM\_TRX\_MIT\_LINK.sql
- OJF\_CM\_TRX\_MIT\_LINK\_G.sql
- OJF\_CM\_TRX\_MIT\_LNKC.sql
- OJF\_CM\_TRX\_MITA.sql
- OJF\_CS1\_Ad\_Ab.sql
- OJF\_CS1\_Ad\_AccATM\_AC.sql
- OJF\_CS1\_Ad\_Am.sql
- OJF CS1 Ad AntPro.sql
- OJF\_CS1\_Ad\_Bot.sql
- OJF CS1 Ad Ca1.sql
- OJF\_CS1\_Ad\_CorBk.sql
- OJF\_CS1\_Ad\_Ct.sql
- OJF\_CS1\_Ad\_Cu1.sql
- OJF\_CS1\_Ad\_DrAdr.sql
- OJF\_CS1\_Ad\_Eft.sql
- OJF\_CS1\_Ad\_ExtEnt.sql
- OJF\_CS1\_Ad\_Hh\_Bal.sql
- OJF\_CS1\_Ad\_Ia.sql
- OJF\_CS1\_Ad\_Loans.sql
- OJF\_CS1\_Ad\_Loans\_Smry.sql
- OJF\_CS1\_Ad\_Mit.sql
- OJF\_CS1\_ALERT\_DETP.sql
- OJF\_CS1\_ALERT\_GD.sql
- OJF\_CS1\_ENTITY\_GRIDS.sql
- OJF\_CS1\_Tab\_Ac\_Smry\_BSM.sql
- OJF CS1 Tab BsmHH\_Smry.sql
- OJF\_CS1\_Tab\_CB\_Smry.sql
- OJF\_CS1\_TRX\_BOT\_LINK.sql
- OJF\_CS1\_TRX\_EFT\_LINKR.sql
- OJF\_CS1\_TRX\_EFTL.sql
- OJF\_CS1\_TRX\_MIT\_LINK.sql
- P\_CASE\_TITLE\_TBAML\_80701.sql
- P\_ECM\_USER\_ATTRI\_MAP.sql
- P\_ECM\_USER\_POPULATION.sql
- P\_INS\_ECM\_EMAIL\_INFO.sql
- P\_UPDATE\_PREV\_STATUS\_CD.sql
- P\_USER\_SECURITY\_ATTR\_MAP.sql
- PARTY PARTY RLSHP\_SKEY.sql
- PDF\_FORMS\_LOCALE\_MASTER.sql
- PDF\_FORMS\_LOCALE\_MASTER\_HHSMRY.sql
- Persist data Metadata.sql
- PGX\_CORRELATION\_CASE\_DESIGNER\_8073.sql
- PGX\_CORRELATION\_REMOVAL\_8073.sql
- PKG CM ACTION HISTORY.sql
- PKG CM ACTION HISTORY BODY.sql
- PKG\_CM\_DATATEMPLATE.sql
- PKG\_CM\_DATATEMPLATE\_BODY.sql
- PKG CM HISTORY.sql
- PKG CM HISTORY BODY.sql
- PKG\_CM\_NETVIS.sql
- PKG CM\_NETVIS\_BODY.sql
- PKG CM TABS.sql
- PKG\_CM\_TABS\_BODY.sql
- PKG\_CORRELATION.sql
- PKG CORRELATION BODY.sql
- PKG\_FCC\_DM.sql
- PKG\_FCC\_DM\_BODY.sql
- PKG\_FCC\_DM\_FTP.sql
- PKG\_FCC\_DM\_FTP\_BODY.sql
- pkg\_goaml.sql
- pkg goaml body.sql
- PKG\_POPULATE\_ADDITIONAL\_INFO.sql
- PKG\_POPULATE\_ADDTIONAL\_INFO\_BODY.sql
- PKG\_PROMOTE\_CASE\_CORRELATION.sql
- PKG\_PROMOTE\_CASE\_CORRELATION\_BODY.sql
- pkg\_rskevnt\_acct\_smry.sql
- pkg\_rskevnt\_acct\_smry\_body.sql
- pkg\_stdo\_additional\_info.sql
- pkg\_stdo\_additional\_info\_body.sql
- PLC\_BD\_EXPITY\_EVENT.sql
- PLC\_BD\_ORPHAN\_PURGE.sql
- PLC\_CASE\_AGE\_CALC.sql
- PLC\_F\_FCC\_BATCH\_RUN.sql
- PLC F FCC UPDATE CASE.sql
- PLC\_POPULATE\_P2C\_FL\_OFATCA.sql
- PLC\_PRE\_CASE\_SCORE\_FATCA.sql
- PLC\_STDO\_ENTITY\_SUP\_INFO.sql
- PMF\_AAI\_WF\_PROCESS\_B\_UPDATE\_8071.sql
- PMF\_ECM\_8071.sql
- PMF\_ECM\_FATCA\_IR2.sql
- PMF\_ECM\_KYC\_8071.sql
- PMF\_KYCOB\_8071.sql
- PMF\_SCRIPTS\_ECM\_PEP\_EDD.sql
- PMF\_SCRIPTS\_ECM\_SAN.sql
- pr2\_object\_tl\_32246972.sql
- pr2 object tl 80701.sql
- pr2\_object\_tl\_807121.sql
- pr2\_object\_tl\_807123.sql
- pr2\_object\_tl\_bd.sql
- pr2\_object\_tl\_ep.sql
- pr2\_object\_tl\_ios.sql
- pr2\_object\_tl\_screening\_tbml.sql
- pr2\_object\_tl\_stdo\_8071.sql
- pr2\_object\_tl\_tbml.sql
- pr2\_object\_tl\_tsk\_stdo\_8071.sql
- pr2 object tl\_tsk\_tbml.sql
- pr2 object tl\_watch\_list\_source.sql
- pr2\_object\_tl\_Wire\_leg\_Arc.sql
- pr2\_object\_trace\_32246972.sql
- pr2\_object\_trace\_80701.sql
- pr2\_object\_trace\_807121.sql
- pr2\_object\_trace\_807123.sql
- pr2\_object\_trace\_bd.sql
- pr2\_object\_trace\_ep.sql
- pr2 object trace ios.sql
- pr2\_object\_trace\_screening\_tbml.sql
- pr2\_object\_trace\_stdo\_8071.sql
- pr2\_object\_trace\_tbml.sql
- pr2 object trace tsk\_stdo\_8071.sql
- pr2\_object\_trace\_tsk\_tbml.sql
- pr2\_object\_trace\_watch\_list\_source.sql
- pr2\_object\_trace\_Wire\_leg\_Arc.sql
- PR2 PRECEDENCE Modified bd 8071.sql
- PR2\_PRECEDENCE\_Modified\_bd\_808.sql
- PR2\_PROCESS\_3RD\_PARTY\_TBAML.sql
- PR2\_PROCESS\_3RD\_PARTY\_TBAML\_PGX.sql
- PR2\_process\_40.sql
- PR2 PROCESS 64.sql
- pr2\_process\_b\_32246972.sql
- pr2\_process\_b\_80701.sql
- pr2 process b 807121.sql
- pr2\_process\_b\_807123.sql
- pr2\_process\_b\_bd.sql
- PR2\_PROCESS\_B\_CS.sql
- pr2\_process\_b\_ep.sql
- pr2\_process\_b\_ios.sql
- pr2\_process\_b\_screening\_tbml.sql
- pr2\_process\_b\_stdo\_8071.sql
- pr2 process b tbml.sql
- pr2\_process\_b\_watch\_list\_source.sql
- pr2 process b Wire leg Arc.sql
- Pr2 Process BD LINKANALYSIS.sql
- PR2\_PROCESS\_PARTY\_PARTY\_RLSHP.sql
- PR2\_PROCESS\_SCRTY\_8071.sql
- pr2\_process\_task\_32246972.sql
- pr2\_process\_task\_80701.sql
- pr2\_process\_task\_807121.sql
- pr2\_process\_task\_807123.sql
- pr2\_process\_task\_bd.sql
- pr2 process task ep.sql
- pr2\_process\_task\_ios.sql
- pr2\_process\_task\_parameter\_32246972.sql
- pr2 process task parameter 80701.sql
- pr2 process task parameter 807121.sql
- pr2\_process\_task\_parameter\_807123.sql
- pr2 process task parameter bd.sql
- pr2 process task parameter ep.sql
- pr2 process task parameter ios.sql
- pr2 process task parameter screening tbml.sql
- pr2 process task parameter stdo 8071.sql
- pr2\_process\_task\_parameter\_tbml.sql
- pr2\_process\_task\_parameter\_watch\_list\_source.sql
- pr2 process task parameter Wire leg Arc.sql
- pr2\_process\_task\_precedence\_80701.sql
- pr2\_process\_task\_precedence\_bd.sql
- pr2 process task precedence ep.sql
- pr2 process task precedence screening tbml.sql
- pr2 process task precedence stdo 8071.sql
- pr2\_process\_task\_precedence\_tbml.sql
- pr2\_process\_task\_screening\_tbml.sql
- pr2\_process\_task\_stdo\_8071.sql
- pr2 process task tbml.sql
- pr2\_process\_task\_watch\_list\_source.sql
- pr2\_process\_task\_Wire\_leg\_Arc.sql
- PR2\_PROCESS\_TRADE\_8071.sql
- PR2\_PROCESS\_TRADE\_ORDR\_SCRTY.sql
- pr2 run b tsk\_stdo\_8071.sql
- pr2\_run\_b\_tsk\_tbml.sql
- pr2\_run\_object\_precedence\_tsk\_tbml.sql
- pr2\_run\_object\_tsk\_stdo\_8071.sql
- pr2\_run\_object\_tsk\_tbml.sql
- proc\_expiry\_event.sql
- proc\_orphaned\_events.sql
- PURGE\_TABLES\_DM.sql
- RTSCR\_EXTID\_sequences.sql
- RTSCR\_sequences.sql
- RTSCR\_tables.sql
- SYNONYM\_8073.sql
- TBAML\_THIRD\_PARTY\_SEQUENCES.sql
- TRUNC\_ECM\_TBL.sql
- TY\_ACTION\_TB.sql
- TY\_ECMEMAIL\_OBJ.sql
- TY\_ECMEMAIL\_TB.sql
- Update\_FCC\_ASSIGN\_RULE\_USER\_MAP.sql

#### <span id="page-36-0"></span>**3.3 XML Files**

Following are the XML files

- Case\_DataModel.xml
- M\_AUDIT\_DTL.xml
- CM\_RLT\_ALERT.xml
- CM\_web.append.xml
- CC\_PURGE\_INPUT.xml
- fop\_cs.xml
- log4j2.xml
- RTIExport\_EventScoring.xml
- TTF\_FontsNames.xml
- web.xml
- web\_ECM.xml

### <span id="page-36-1"></span>**3.4 JavaScript Files**

The following JavaScript files are packaged in this release:

- aai-ecm.js
- addEvidence.js
- auditHistoryAttachment.js
- auditHistoryDetails.js
- caseAction.js
- caseAllocationAssignment.js
- caseAssign.js
- caseContext.js
- caseDesigner.js
- CM\_NetworkBB.jsp
- CM\_NetworkView.jsp
- CM\_Questionnaire.jsp
- cmCommon.js
- cmLayout.js
- cmSolution.js
- createCase.js
- createEvent.js
- createEvent\_tbaml.js
- cssorientation.jsp
- ECM\_InstallParam.jsp
- ECM\_OBIEEReports.jsp
- ecmAccountLoanSummaryGrid.js
- ecmAccountPeerGroupSummaryGrid.js
- ecmAccountSummaryGrid.js
- ecmAddNarrationPopup.js
- ecmAddNarrativePopoutButton.js
- ecmCorrelationPGX.js
- ecmCorrelationScoreWidget.js
- ecmCorrespondentPeerGroupSummaryGrid.js
- ecmCorrespondentSummaryGrid.js
- ecmCSGrid.js
- ecmCSRTGrid.js
- ecmCSTreeTable.js
- ecmCustomerScreening.js
- ecmCustomerSummaryGrid.js
- ecmDashboard.js
- ecmEEGrid.js
- ECMEncrypt.jsp
- ecmEventAccountSummaryGrid.js
- ecmEventCorrespondentBankSummaryGrid.js
- ecmEventLoanSummaryGrid.js
- ecmEvidenceRFIGrid.js
- ecmExternalEntityScreening.js
- ecmFileBrowser.js
- ecmGrid.js
- ecmGuage.js
- ecmInvestmentAdvisorSummaryGrid.js
- ecmKYCRiskAssessment.js
- ecmKYCRuleBasedGrid.js
- ecmNetwork.js
- ecmPie.js
- ecmRealTimeScreening.js
- ecmShowEmail.js
- ecmSolution.js
- ecmTagCloud.js
- ecmTBMLDetails.js
- ecmTile.js
- ecmTimelineChart.js
- ecmUserPreference.js
- eventDetails\_tbaml.js
- eventHHSummary.js
- eventHousehold.js
- eventHouseholdMember.js
- eventHouseholdMemberDetails.js
- eventNetworkStructure.js
- eventNetworkStructureDetails.js
- eventTrade.js
- FatcaAcctDtls.js
- FatcaAsmntDtls.js
- FatcaAssdCustDtls.js
- FatcaDcmntInds.js
- FatcaIndiciaInds.js
- FatcaOthrInds.js
- FatcaOwnCustDtls.js
- fccGrid.js
- fccGridDialog.js
- householdSummaryGrid.js
- kycAssessmentCustomerBasicDetails.js
- kycCustScoreTabular.js
- kycDashboard.js
- kycObQuestionnaire.js
- kycObRiskScore.js
- kycObRiskScoreView.js
- kycRiskScoreCustomers.js
- kycRiskScoreGuage.js
- layout.js
- lineChart.js
- narrativeEvent.js
- narrativeIP.js
- narrativeIPDetails.js
- narrativeIPHistory.js
- network.js
- networkBB.js
- networkView.js
- qtnrECM.js
- relationshipAuditHistory.js
- relationshipEventGrid.js
- relationshipEvidence.js
- reportsForCase.jsp
- RltcaseContext.js
- RltCaseReason.js
- rltEvidenceAttachment.js
- searchCase.js
- searchScoringRules.js
- setEvent.js
- watchlist.js

#### <span id="page-39-0"></span>**3.5 Properties Files**

The following properties files are packaged in this release:

• Case\_ExternalConfig.properties

- connection.properties
- connection.properties
- connection\_ECM.properties
- ECMConfig.properties
- Event resource.properties

#### <span id="page-40-0"></span>**3.6 Configuration Files**

The following configuration files are packaged in this release:

- deeplinkURLList.append.cfg
- EventPurgeConfig.cfg
- excludeURLList.append.cfg
- ExpiredEventsConfig.cfg

#### <span id="page-40-1"></span>**3.7 RTF and XSL Files**

The following RTF and XSL files are packaged in this release:

- Mantas\_Case.rtf
- export\_To\_PDF\_CS\_fo.xsl
- export\_To\_PDF\_fo.xsl
- MantasFO-mainCase.xsl

#### <span id="page-40-2"></span>**3.8 Data Model XMLs**

The following Data Model XMLs files are packaged in this release:

• Case\_DataModel.xml

#### <span id="page-40-3"></span>**3.9 CSS Files**

The following CSS files are packaged in this release:

- alta.css
- alta.min.css
- CMstylesheet.css
- CSS\_ICON\_OFSAAI.css
- CSS\_OFSAAI.css
- CSS\_OFSAAI\_rtl.css
- demo-alta-site-min.css
- fcc\_ui\_framework.css
- font-awesome.min.css
- OFS\_NGECM.css
- OFS\_NGECMCS.css
- OFS\_NGECMCSRT.css
- OFS\_NGECMKYC.css
- OFS\_NGECMKYCOB.css
- oj-alta-notag.css
- oj-alta-notag-min.css
- qtnr.css
- stylesheet.css
- stylesheet ojetAlta.css
- stylesheet\_rtl.css

#### <span id="page-41-0"></span>**3.10 HTML Files**

The following HTML files are packaged in this release:

- auditHistoryAttachment.html
- auditHistoryDetails.html
- caseAllocationAssignment.html
- caseContext.html
- createEvent.html
- ecmAccountLoanSummaryGrid.html
- ecmAccountPeerGroupSummaryGrid.html
- ecmAccountSummaryGrid.html
- ecmAddNarrationPopup.html
- ecmAddNarrativePopoutButton.html
- ecmCorrelationPGX.html
- ecmCorrespondentPeerGroupSummaryGrid.html
- ecmCorrespondentSummaryGrid.html
- ecmCSGrid.html
- ecmCSRTGrid.html
- ecmCSTreeTable.html
- ecmCustomerScreening.html
- ecmCustomerSummaryGrid.html
- ecmDashboard.html
- ecmEEGrid.html
- ecmEventAccountSummaryGrid.html
- ecmEventCorrespondentBankSummaryGrid.html
- ecmEventLoanSummaryGrid.html
- ecmExternalEntityScreening.html
- ecmFileBrowser.html
- ecmGrid.html
- ecmGuage.html
- ecmInvestmentAdvisorSummaryGrid.html
- ecmKYCRiskAssessment.html
- ecmNetwork.html
- ecmPie.html
- ecmRealTimeScreening.html
- ecmShowEmail.html
- ecmTagCloud.html
- ecmTile.html
- ecmTimelineChart.html
- ecmUserPreference.html
- eventDetails\_tbaml.html
- eventHHSummary.html
- eventHousehold.html
- eventHouseholdMember.html
- eventHouseholdMemberDetails.html
- eventNetworkStructure.html
- eventNetworkStructureDetails.html
- eventTrade.html
- fccGrid.html
- fccGridDialog.html
- householdSummaryGrid.html
- kycAssessmentCustomerBasicDetails.html
- kycCustScoreTabular.html
- kycDashboard.html
- kycObQuestionnaire.html
- kycObRiskScore.html
- kycObRiskScoreView.html
- kycRiskScoreCustomers.html
- kycRiskScoreGuage.html
- narrativeEvent.html
- narrativeIP.html
- network.html
- networkBB.html
- obApplicationStatus.html
- obInputJSON.html
- relationshipAuditHistory.html
- relationshipEventGrid.html
- relationshipEvidence.html
- RltCaseReason.html
- rltEvidenceAttachment.html
- searchCase.html
- setEvent.html

#### <span id="page-43-0"></span>**3.11 Image Files**

The following image files are packaged in this release:

- account.png
- account.png
- app\_ui.png
- app\_ui\_icon.png
- avatar\_24px.png
- avatar\_24px\_2x.png
- bg\_cvd1.png
- bg\_cvd1\_alta.png
- bg\_hzl1\_alta.png
- bg\_vtl2\_alta.png
- closed.png
- closed-dwn.png
- closed-dwn-r.png
- closed-ena.png
- closed-ena-r.png
- closed-ovr.png
- closed-ovr-r.png
- control-deMagnify-dwn.png
- control-deMagnify-ena.png
- control-deMagnify-ovr.png
- control-magnify-dwn.png
- control-magnify-ena.png
- control-magnify-ovr.png
- customer.png
- customer.png
- dashboard-bank-icon-color.png
- dashboard-bank-icon-color.png
- dashboard-external-link.png
- dashboard-external-link.png
- dashboard-usd.png
- dashboard-usd.png
- dashboard-user.png
- dashboard-user.png
- drag\_horizontal.png
- drag\_horizontal.png
- drag\_vertical.png
- drag\_vertical.png
- externalEntity.png
- externalEntity.png
- fa-exclamation-triangle.png
- fa-exclamation-triangle.png
- fa-external-link.png
- fa-external-link.png
- fa-home.png
- fa-home.png
- fa-link.png
- fa-link.png
- fa-university.png
- fa-university.png
- fa-usd.png
- fa-usd.png
- fa-user.png
- fa-user.png
- fa-user-20.png
- fa-user-20.png
- fa-user-24.png
- fa-user-24.png
- fa-users.png
- fa-users.png
- func\_floppy\_16\_ena.png
- func\_minus\_16\_act.png
- func\_minus\_16\_dis.png
- func\_minus\_16\_ena.png
- func\_minus\_16\_hov.png
- func\_plus\_16\_act.png
- func\_plus\_16\_dis.png
- func\_plus\_16\_ena.png
- func\_plus\_16\_hov.png
- func\_x\_16\_ena.png
- gridtoolbar\_add.png
- gridtoolbar\_delete.png
- gridtoolbar\_reject.png
- gridtoolbar\_reset.png
- gridtoolbar\_save.png
- gridtoolbar search.png
- gridtoolbar\_toggle.png
- icon\_common1.png
- icon\_common1\_alta.png
- link\_account.png
- link\_account\_collapse.png
- link\_account1.png
- link\_address.png
- link\_address\_collapse.png
- link alert.png
- link\_alert\_collapse.png
- link\_client\_bank.png
- link\_client\_bank\_collapse.png
- link common address.png
- link\_common\_mail.png
- link\_common\_phone\_no.png
- link\_common\_pswd.png
- link common taxid.png
- link customer.png
- link\_customer\_collapse.png
- link\_employee.png
- link\_employee\_collapse.png
- link external entity.png
- link\_external\_entity\_collapse.png
- link\_household.png
- link\_household\_collapse.png
- link\_instructions.png
- link\_journals.png
- link\_monitary\_ins.png
- link\_wires.png
- marquee-down.png
- marquee-hover.png
- marquee-up.png
- maximize-icon-13.png
- maximize-icon-13.png
- menu ovr.png
- menu\_pnormal2.png
- menu\_pover2.png
- menuhdr.png
- narrative-image-map.png
- narrative-image-map.png
- node\_collapse.png
- node\_collapse\_ovr.png
- node\_expand.png
- node\_expand\_ovr.png
- nonselTreeNd.png
- open-dwn.png
- open-dwn-r.png
- opened.png
- open-ena.png
- open-ena-r.png
- open-ovr.png
- open-ovr-r.png
- page\_headerbg.png
- page\_headerbgsmall.png
- pan-down.png
- pan-hover.png
- pan-up.png
- popout-blue-24.png
- popout-blue-24.png
- postit1.png
- postit2.png
- postit3.png
- pushSelect.png
- pushSelectNew.png
- pushSelectNew.png
- pushSelectNew.png
- qual\_plus\_16\_mono.png
- qual\_plus\_16\_mono.png
- qual\_plus\_16\_mono.png
- s\_max\_dis.png
- s\_max\_dis\_rtl.png
- s\_max\_dwn.png
- s\_max\_dwn\_rtl.png
- s\_max\_ena.png
- s\_max\_ena\_rtl.png
- s\_max\_ovr.png
- s\_max\_ovr\_rtl.png
- s\_restore\_dis.png
- s\_restore\_dis\_rtl.png
- s\_restore\_dwn.png
- s\_restore\_dwn\_rtl.png
- s\_restore\_ena.png
- s\_restore\_ena\_rtl.png
- s\_restore\_ovr.png
- s\_restore\_ovr\_rtl.png
- spectrum-opacity-slider-bg.png
- tab\_remove.png
- tab\_remove.png
- tab\_remove.png
- texture.png
- wfPreview.png
- wfPreview.png
- wfPreview.png
- zoom-down.png
- zoom-hover.png
- zoom-up.png

#### <span id="page-48-0"></span>**3.12 TTF Files**

The following TTF files are packaged in this release:

- 128R00.ttf
- ADUO.ttf
- ADUOB.ttf
- ADUOJ.ttf
- ADUOJB.ttf
- ADUOK.ttf
- ADUOKB.ttf
- ADUOSC.ttf
- ADUOSCB.ttf
- ADUOTC.ttf
- ADUOTCB.ttf
- ALBANWTJ.ttf
- ALBANWTK.ttf
- ALBANWTS.ttf
- ALBANWTT.ttf
- ALBANYWT.ttf
- ARIALUNI.ttf
- ArialUnicodeMS.ttf
- B39R00 ttf
- glyphicons-halflings-regular.ttf
- LucidaBrightDemiBold.ttf
- LucidaBrightDemiItalic.ttf
- LucidaBrightItalic.ttf
- LucidaBrightRegular.ttf
- LucidaSansDemiBold.ttf
- LucidaSansRegular.ttf
- LucidaTypewriterBold.ttf
- LucidaTypewriterRegular.ttf
- mangal.ttf
- sazanami-gothic.ttf
- UPCR00.ttf

#### <span id="page-49-0"></span>**3.13 Excel Files**

The following Excel files are packaged in this release:

• FCC\_PURGE\_INPUT.xls

#### <span id="page-49-1"></span>**3.14 Shell Script Files**

The following Sheel Script files are packaged in this release:

- 34376048 ECM Duplicate Jar Removal.sh
- 34376048\_ECM\_Duplicate\_Jar\_Removal\_Pack\_on\_Pack.sh
- ant.sh
- case\_assignment.sh
- EventPurge.sh
- ExpiredEventsPurge.sh
- install.sh
- QCWorkflowUpdater.sh
- UpdateECMKYCUserPassCodes.sh

### <span id="page-50-0"></span>**3.15 Build-related Files**

T

The following build-related files are added for this ML release:

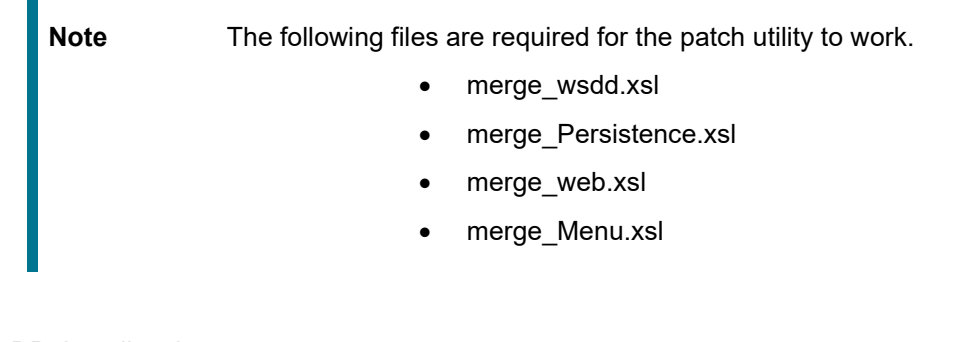

- DB\_Install.xml
- Pre\_Scripts.xml
- DB\_ECM\_preinstall\_drop\_80710.sql
- INSERT\_INFODOM\_PATCHES.sql

# <span id="page-51-0"></span>**4 Appendix B : WEB.XML Code to be Removed**

Remove the following tags from the code in WEB.XML. This is applicable only for a standalone ECM instance. For Pack on pack setup (OFSBD 807 + OFSECM 807), these web.xml changes are not required.

```
 <context-param>
       <param-name>contextConfigLocation</param-name>
       <param-value>
         <!-- /WEB-INF/acegi-base.xml, /WEB-INF/dataAccessContext.xml-->
         /WEB-INF/applicationContext.xml
       </param-value>
     </context-param>
 <resource-ref>
 <description>Data source for Analyst</description>
 <res-ref-name>jdbc/##ANALYST_DATA_SOURCE##</res-ref-name>
 <res-type>javax.sql.DataSource</res-type>
 <res-auth>Container</res-auth>
 </resource-ref>
 <resource-ref>
 <description>Data source for Miner</description>
 <res-ref-name>jdbc/##MINER_DATA_SOURCE##</res-ref-name>
 <res-type>javax.sql.DataSource</res-type>
 <res-auth>Container</res-auth>
 </resource-ref>
  <filter> 
       <filter-name>UTF8Filter</filter-name> 
       <filter-class>com.mantas.platform.servlet.UTF8Filter</filter-class> 
     </filter> 
 <filter>
       <filter-name>RequestValidatorFilter</filter-name>
       <filter-
class>com.mantas.platform.admin.filter.RequestValidatorFilter</filter-class>
       <init-param>
```

```
 <param-name>excluded-urls</param-name>
     <param-value></param-value>
   </init-param>
 </filter>
 <filter-mapping> 
   <filter-name>UTF8Filter</filter-name> 
   <url-pattern>/*</url-pattern> 
 </filter-mapping>
```

```
<filter-mapping>
```

```
 <filter-name>RequestValidatorFilter</filter-name>
   <url-pattern>/app/request/*</url-pattern>
 </filter-mapping>
```
<listener>

```
 <listener-
```

```
class>org.springframework.web.context.ContextLoaderListener</listener-class>
     </listener>
```

```
 <servlet id="Servlet_1046464107434">
```

```
 <servlet-name>RequestServlet</servlet-name>
```

```
 <servlet-class>com.mantas.platform.web.RequestServlet</servlet-class>
```
</servlet>

<servlet>

```
<servlet-name>AdminInitServlet</servlet-name>
```

```
<!--<display-name>AdminInitServlet</display-name> -->
```

```
<servlet-class>com.mantas.platform.admin.AdminInitServlet</servlet-
class>
```

```
<load-on-startup>1</load-on-startup>
```
</servlet>

```
 <servlet-mapping id="ServletMapping_1046465055267">
   <servlet-name>RequestServlet</servlet-name>
```

```
 <url-pattern>/app/request/*</url-pattern>
```

```
 </servlet-mapping>
```
<servlet>

```
 <servlet-name>Test</servlet-name>
```

```
<servlet-class>com.Test</servlet-class>
</servlet>
```

```
<servlet-mapping>
   <servlet-name>Test</servlet-name>
   <url-pattern>/admin_tools/Test</url-pattern>
 </servlet-mapping>
```

```
 <welcome-file-list id="WelcomeFileList_1046465055277">
   <welcome-file>index.jsp</welcome-file>
 </welcome-file-list>
```

```
 <jsp-config>
```

```
<taglib id="TagLibRef_1046465055277">
```

```
<taglib-uri>/WEB-INF/tags/ui-taglib.tld</taglib-uri>
```

```
<taglib-location>/WEB-INF/tags/ui-taglib.tld</taglib-location>
```

```
</taglib>
```

```
</jsp-config>
```